### <<Pro/Engineer Wildfir>>

<<Pro/Engineer Wildfire 4.0

- 13 ISBN 9787302205937
- 10 ISBN 7302205930

出版时间:2010-1

页数:270

PDF

http://www.tushu007.com

### <<Pro/Engineer Wildfir>>

#### , tushu007.com

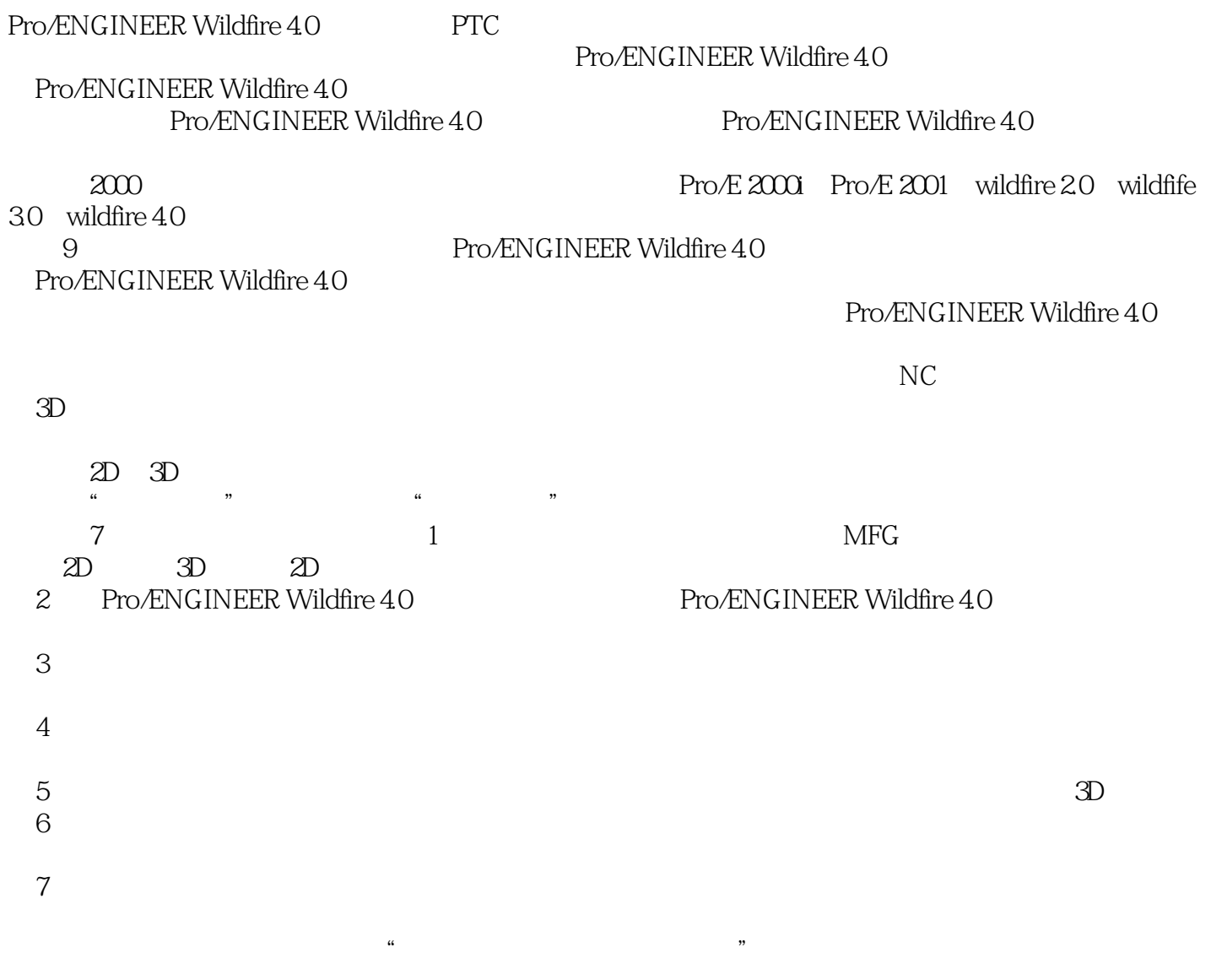

Pro/ENGINEER Wildfire 4.0 Pro/ENGINEER Wildfire 4.0

molddesign\_dg@yahoo.com.cn

### <<Pro/Engineer Wildfir>>

Pro/ENGINEER Wildfire 40

Pro/ENGINEER Wildfire 4.0

Pro/ENGINEER Wildfire 4.0<br>Pro/ENGINEER Wildfire 4.0

本书最后3章介绍了3个综合工程应用实例。

Pro/ENGINEER Wildfire 4.0

# <<Pro/Engineer Wildfir>>

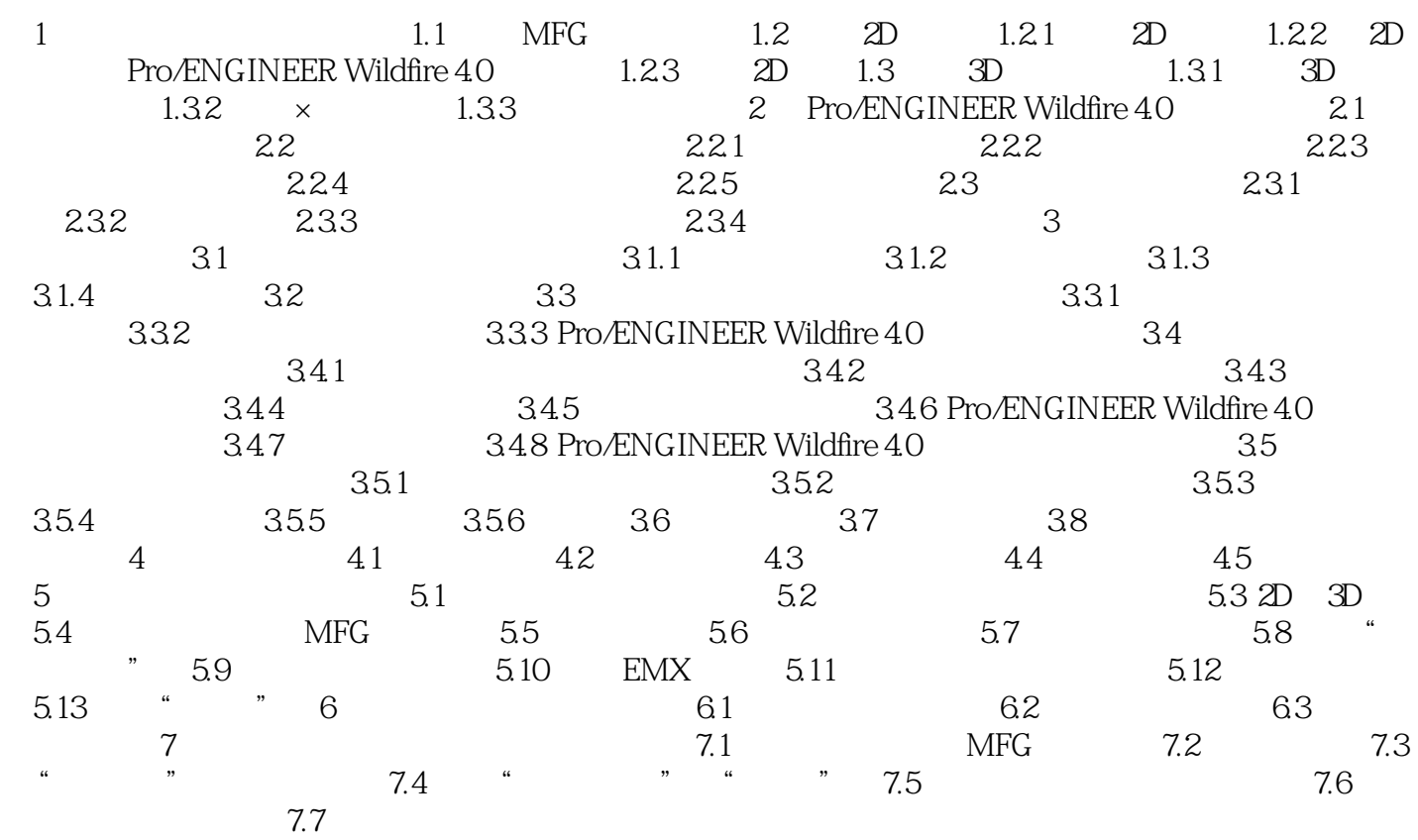

#### $\alpha$ , tushu007.com

# <<Pro/Engineer Wildfir>>

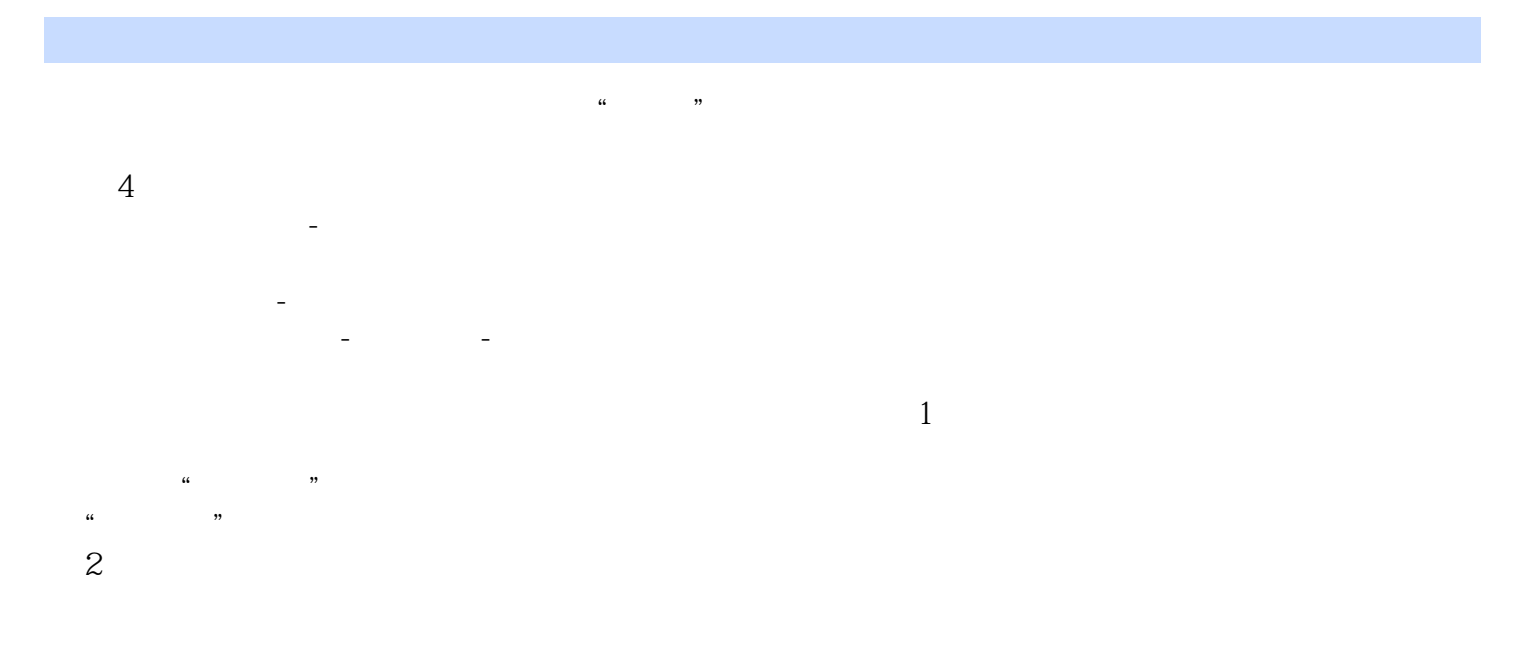

#### 3 Pro/ENGINEERwildfire4.0 **example 10**  $\cdot$  "

 $4$ 

- $5$ <sup> $4$ </sup>  $1$  $\sim$
- $3$  $4$

## <<Pro/Engineer Wildfir>>

Pro/Engineer Wildfire 4.0 and 200 and 200 and 200 and 200 and 200 and 200 and 200 and 200 and 200 and 200 and 200 and 200 and 200 and 200 and 200 and 200 and 200 and 200 and 200 and 200 and 200 and 200 and 200 and 200 and

# <<Pro/Engineer Wildfir>>

本站所提供下载的PDF图书仅提供预览和简介,请支持正版图书。

更多资源请访问:http://www.tushu007.com